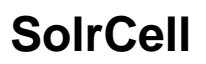

See ExtractingRequestHandler